## **Zasady oceniania i wymagania edukacyjne**

w module:

# M6i. Montowanie i eksploatacja lokalnych sieci komputerowych i administrowanie nimi

Poniższe wymagania edukacyjne są jednocześnie zagadnieniami i kryteriami oceniania **obowiązującymi na egzaminie klasyfikacyjnym i egzaminie poprawkowym**

**Kierunek kształcenia:** technik informatyk

**Jednostka modułowa:** M6i.J1

**Klasa:** 1

**Autor:** -Tomasz Ziółkowski

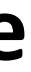

Wymagania edukacyjne ułożono przyrostowo. Oznacza to, że ocenę **celujący** otrzymuje uczeń, który wykazuje się wiedzą i umiejętnościami przypisanymi do ocen: celujący, bardzo dobry, dobry, dostateczny, dopuszczający. Uczeń chcący otrzymać ocenę **bardzo dobry** musi wykazać się wiedzą i umiejętnościami przypisanymi do ocen: bardzo dobry, dobry, dostateczny, dopuszczający. Uczeń chcący otrzymać ocenę **dobry** musi wykazać się wiedzą i umiejętnościami przypisanymi do ocen: dobry, dostateczny, dopuszczający. Uczeń chcący otrzymać ocenę **dostateczny** musi wykazać się wiedzą i umiejętnościami przypisanymi do ocen: dostateczny, dopuszczający. Uczeń chcący otrzymać ocenę **dopuszczający** musi wykazać się wiedzą i umiejętnościami przypisanymi do ocen: dopuszczający. Uczeń, który nie opanował wiedzy i umiejętności przypisanych do oceny dopuszczający otrzymuje ocenę **niedostateczny**.

#### **Tryb i warunki uzyskania wyższej niż przewidywana rocznej oceny z zajęć edukacyjnych**

- 1. Uczeń może ubiegać się o podwyższenie przewidywanej oceny tylko o jeden stopień.
- 2. Uczeń nie może ubiegać się o ocenę celująca, ponieważ jej uzyskanie regulują oddzielne przepisy (§ 61 ust. 5.pkt 1, Statut ZSTiE).
- 3. Warunki ubiegania się o ocenę wyższą niż przewidywana:
	- 1) frekwencja z przedmiotu nie niższa niż 70% w roku szkolnym (z wyjątkiem długotrwałej choroby),
	- 2) przystąpienie do co najmniej 60% przewidzianych przez nauczyciela form sprawdzania wiedzy w roku szkolnym (również w trybie poprawy ocen),
	- 3) uzyskanie z co najmniej 30% form sprawdzania wiedzy ocen wyższych niż ocena przewidywana w roku szkolnym (również w trybie poprawy ocen).

#### **Stopień celujący otrzymuje uczeń, który:**

- 1. opanował pełny zakres wiedzy i umiejętności określony podstawą programową przedmiotu w danej klasie,
- 2. samodzielnie i twórczo rozwija własne uzdolnienia, biegle posługuje się zdobytymi wiadomościami w rozwiązywaniu problemów teoretycznych lub praktycznych w ramach programu danej klasy, proponuje rozwiązania nietypowe,
- 3. osiąga sukcesy w konkursach i olimpiadach przedmiotowych, zawodach sportowych i innych.

### **Egzamin klasyfikacyjny**

- 1. Uczeń niesklasyfikowany z powodu **usprawiedliwionej** nieobecności może zdawać egzamin klasyfikacyjny.
- 2. Egzamin klasyfikacyjny ma charakter zadań praktycznych, dlatego obowiązuje na nim skala oceniania jaki przy realizacji zadań praktycznych.
- 3. W przypadku kształcenia zawodowego, egzamin klasyfikacyjny z zajęć praktycznych, zajęć laboratoryjnych i innych obowiązkowych zajęć edukacyjnych, których programy nauczania przewidują prowadzenie ćwiczeń lub doświadczeń, ma formę zadań teoretycznych i praktycznych.
- 4. Czas trwania egzaminu 90 min.
- 5. Uczeń, aby zdać egzamin klasyfikacyjny musi wykazać się wiedzą i umiejętnościami przypisanymi w wymaganiach edukacyjnych przynajmniej do oceny dopuszczający.

#### **Egzamin poprawkowy**

- 1. Egzamin poprawkowy przeprowadza się w ostatnim tygodniu sierpnia.
- 2. Czas trwania egzaminu 90 min.
- 3. Nauczyciel, do końca rocznych zajęć dydaktyczno- wychowawczych, przekazuje na piśmie zagadnienia do przygotowania na egzamin poprawkowy uczniowi, który otrzymał roczną ocenę niedostateczną z obowiązkowych zajęć edukacyjnych.
- 4. Uczeń, aby zdać egzamin klasyfikacyjny musi wykazać się wiedzą i umiejętnościami przypisanymi w wymaganiach edukacyjnych przynajmniej dla oceny dopuszczający.

#### **Formy sprawdzania wiedzy i umiejętności:**

-sprawdzian,

-kartkówka,

-odpowiedź ustna,

-zadanie praktyczne,

-praca na lekcji,

-aktywność na lekcji,

-obserwację pracy ucznia ze szczególnym uwzględnieniem sprawdzenia znajomości i stosowania zasad BHP, efektów kształcenia opisanych w podstawie programowej w częściach "Organizacja pracy małych zespołów" oraz "kompetencje personalne i społeczne",

-obserwację pracy ucznia ze szczególnym uwzględnieniem korzystania z urządzeń elektronicznych bez zgody nauczyciela. W tym zwłaszcza telefonów i słuchawek, smartwatchy -umiejętność samodzielnego zalogowania się do systemu, platformy edukacyjnej, PT.

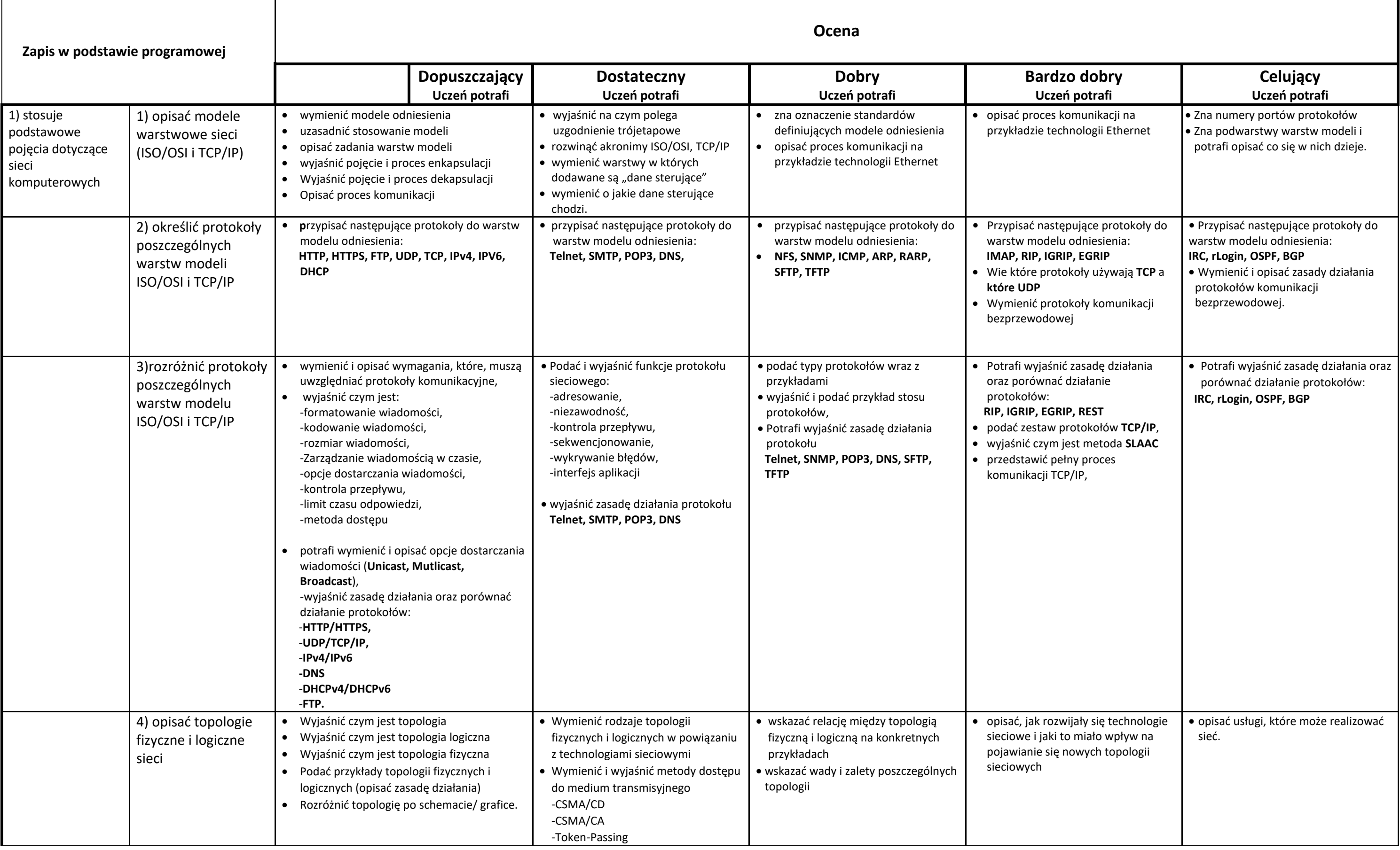

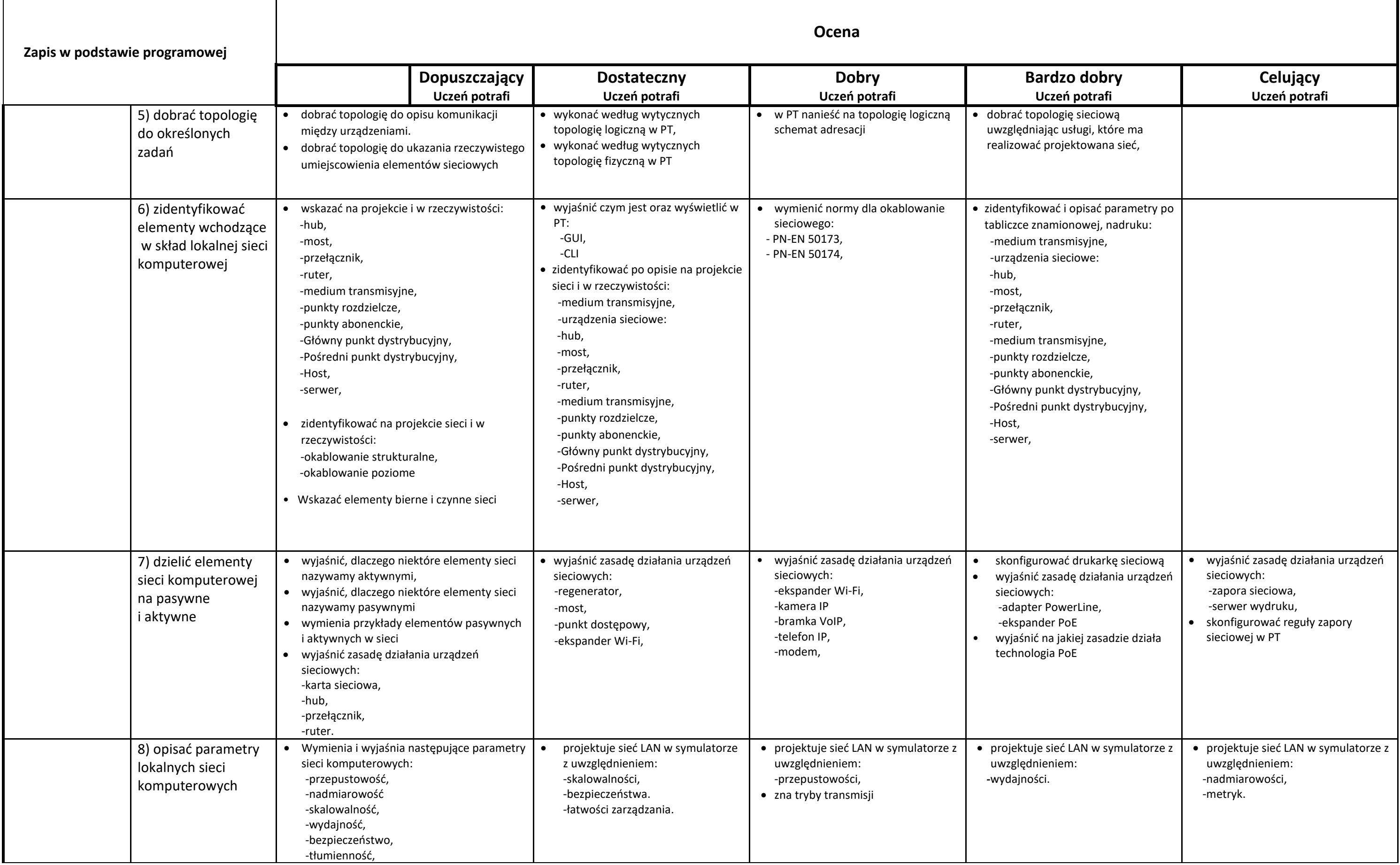

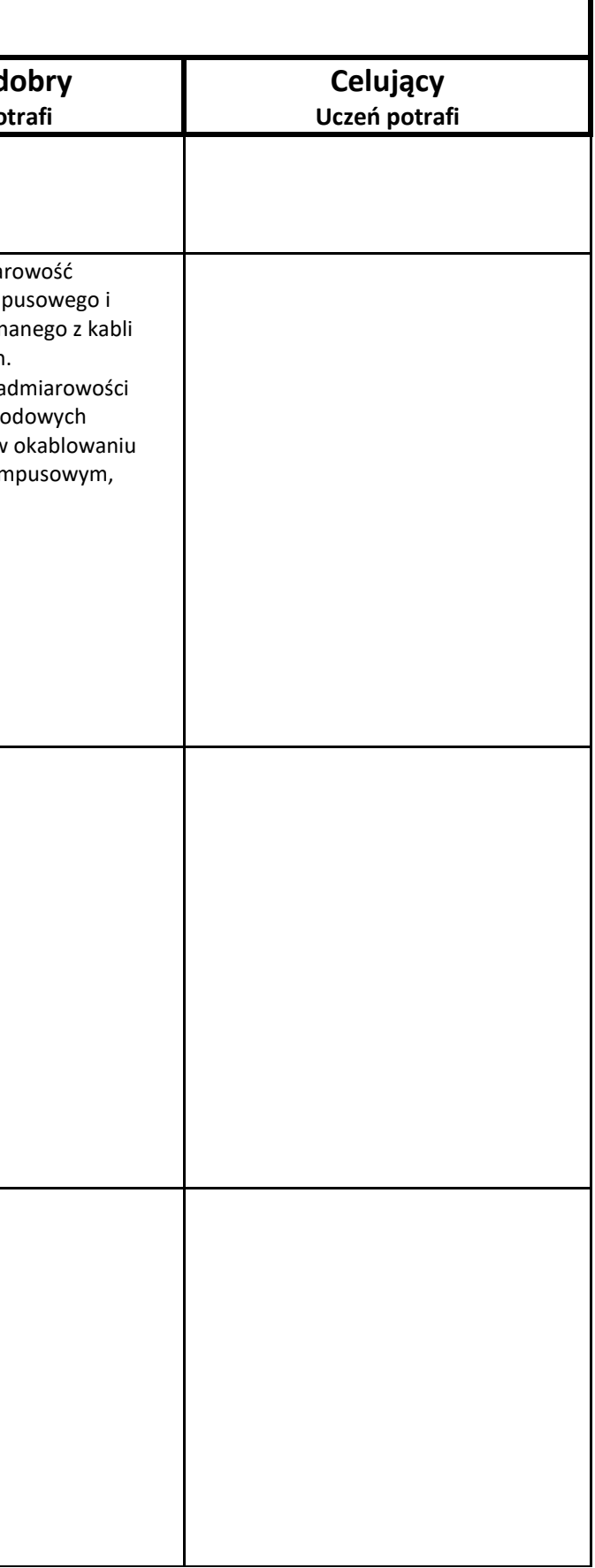

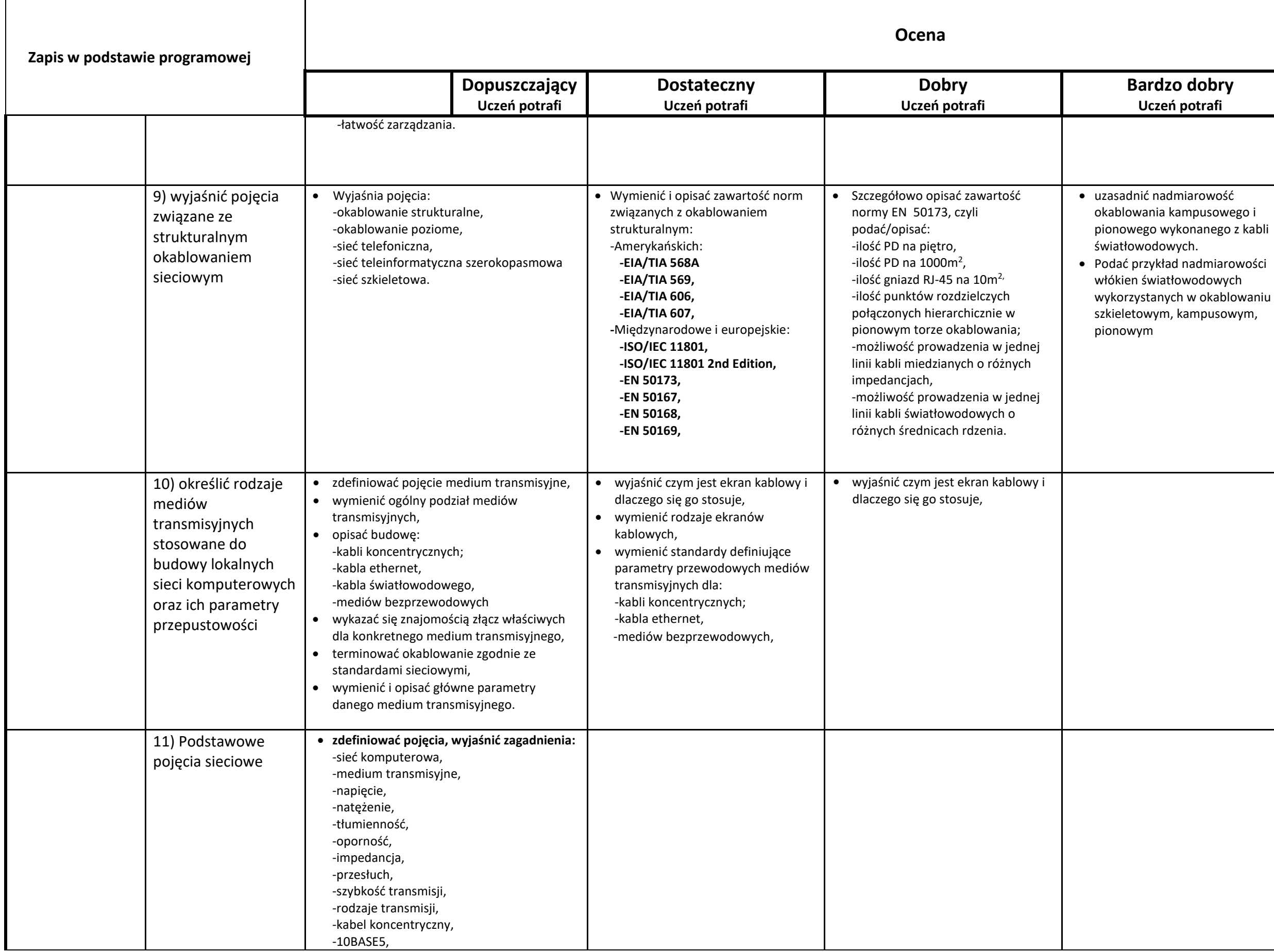

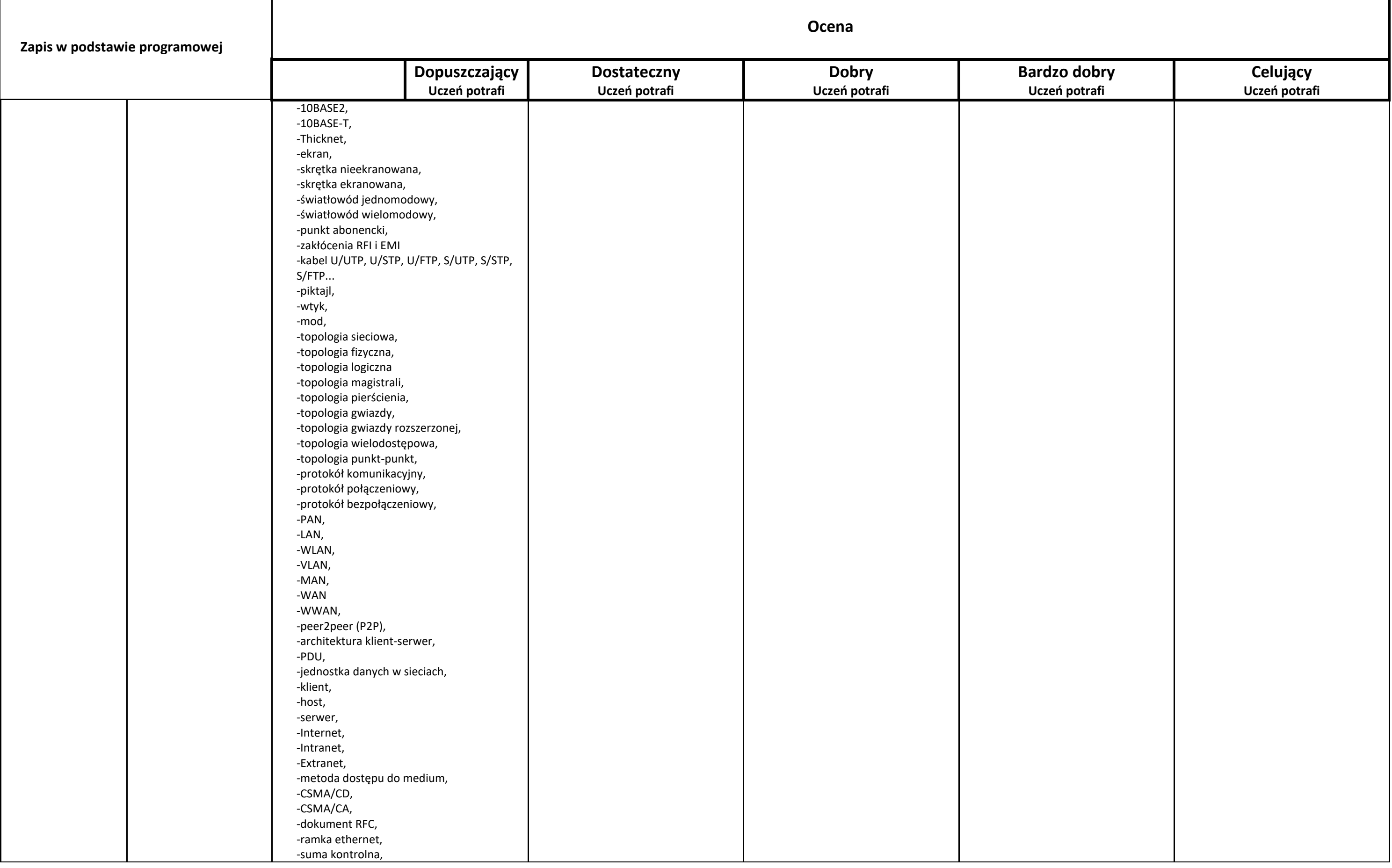

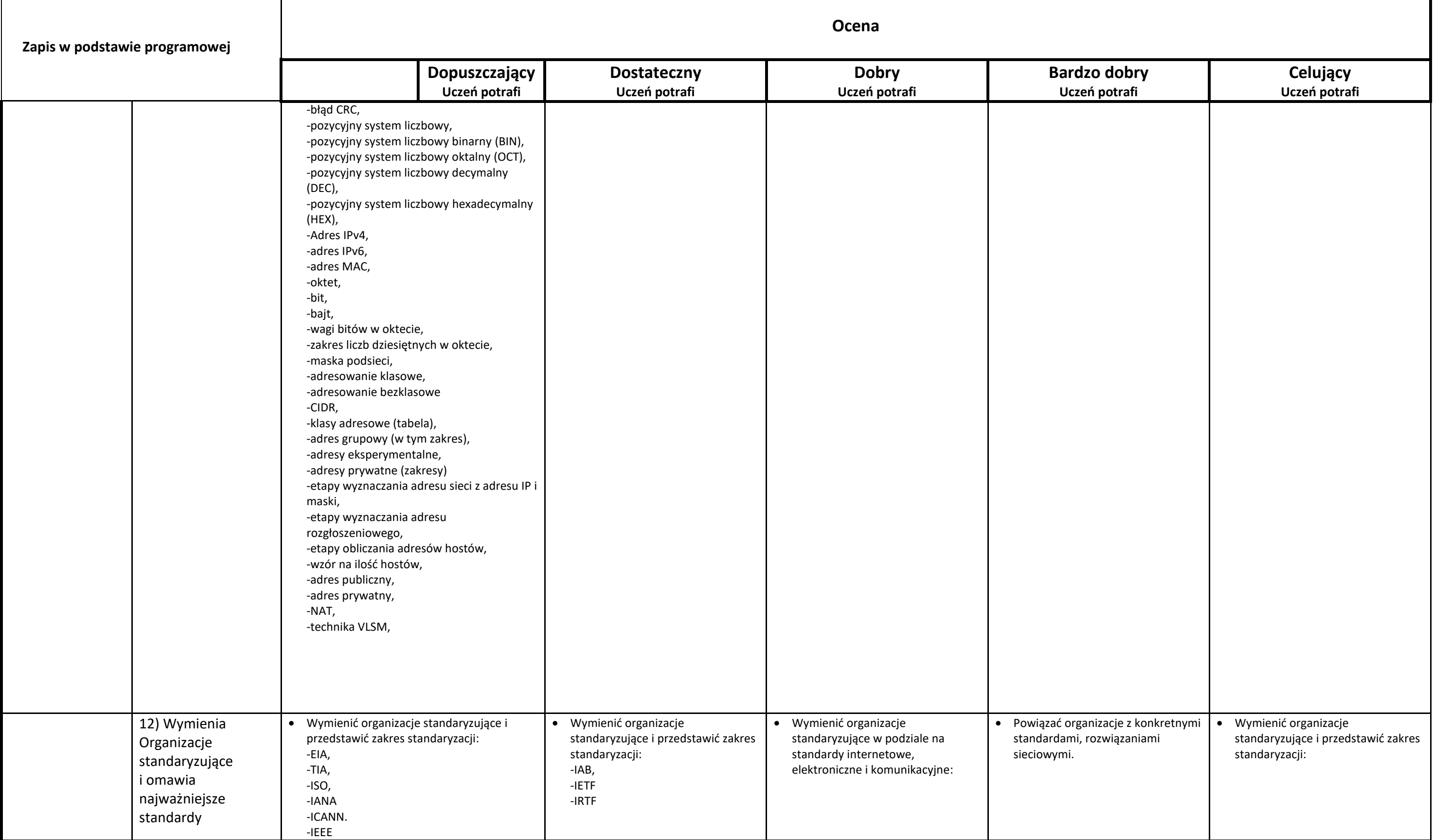

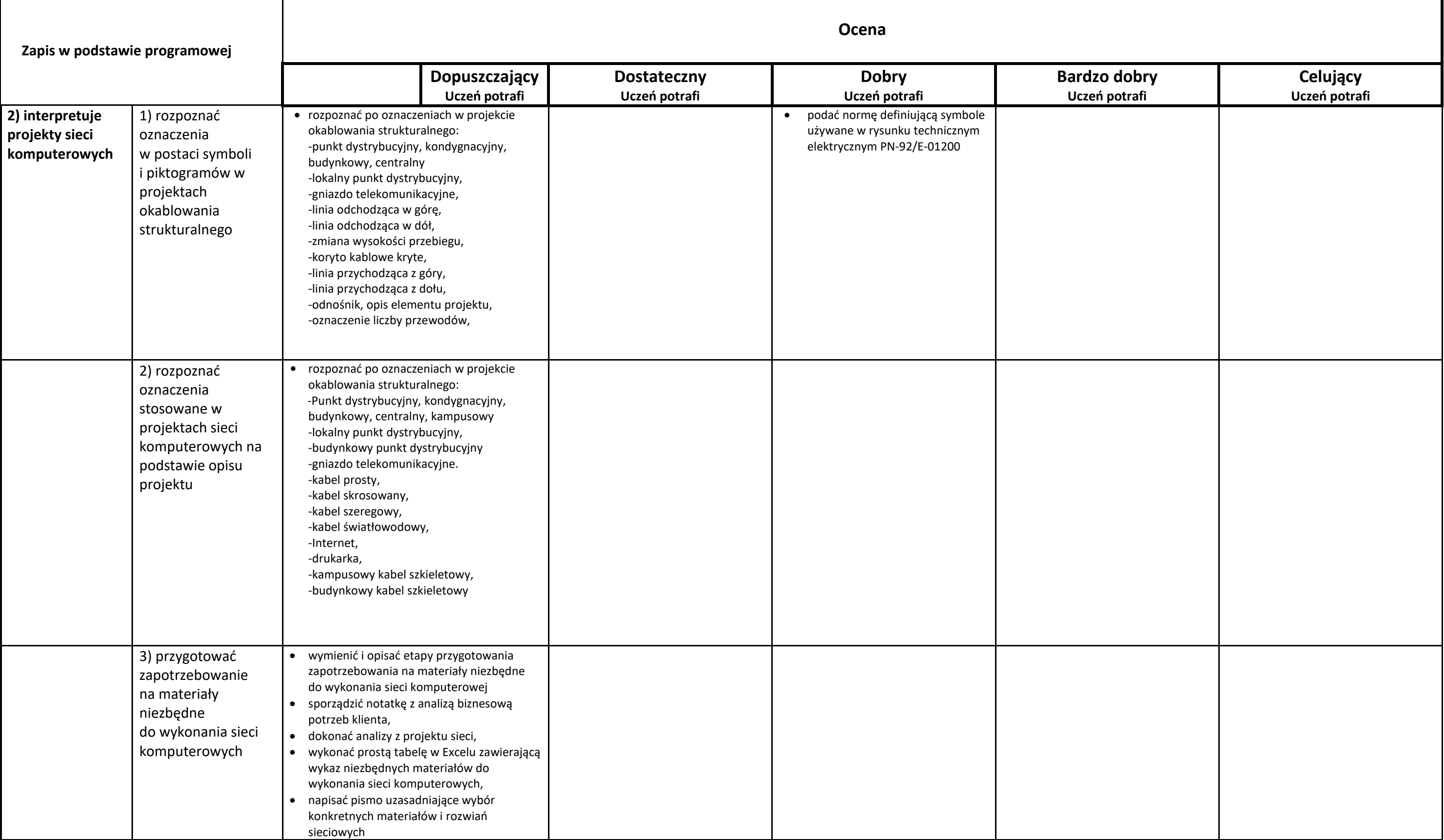

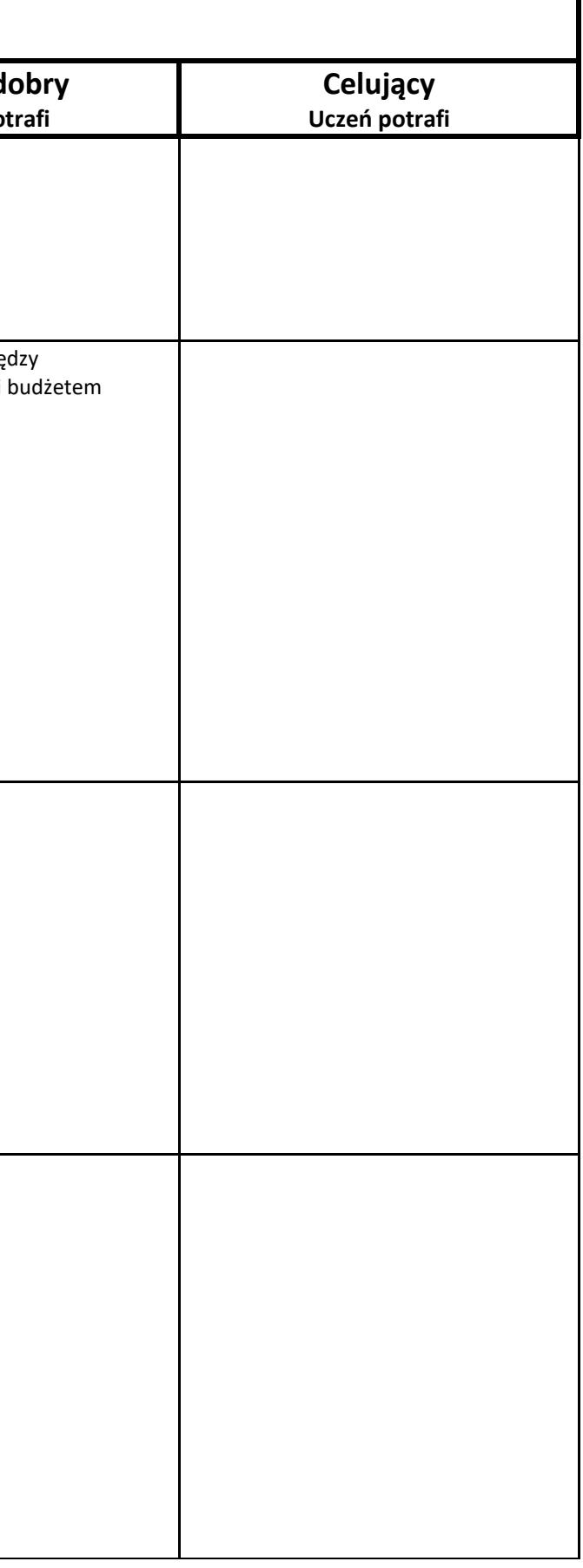

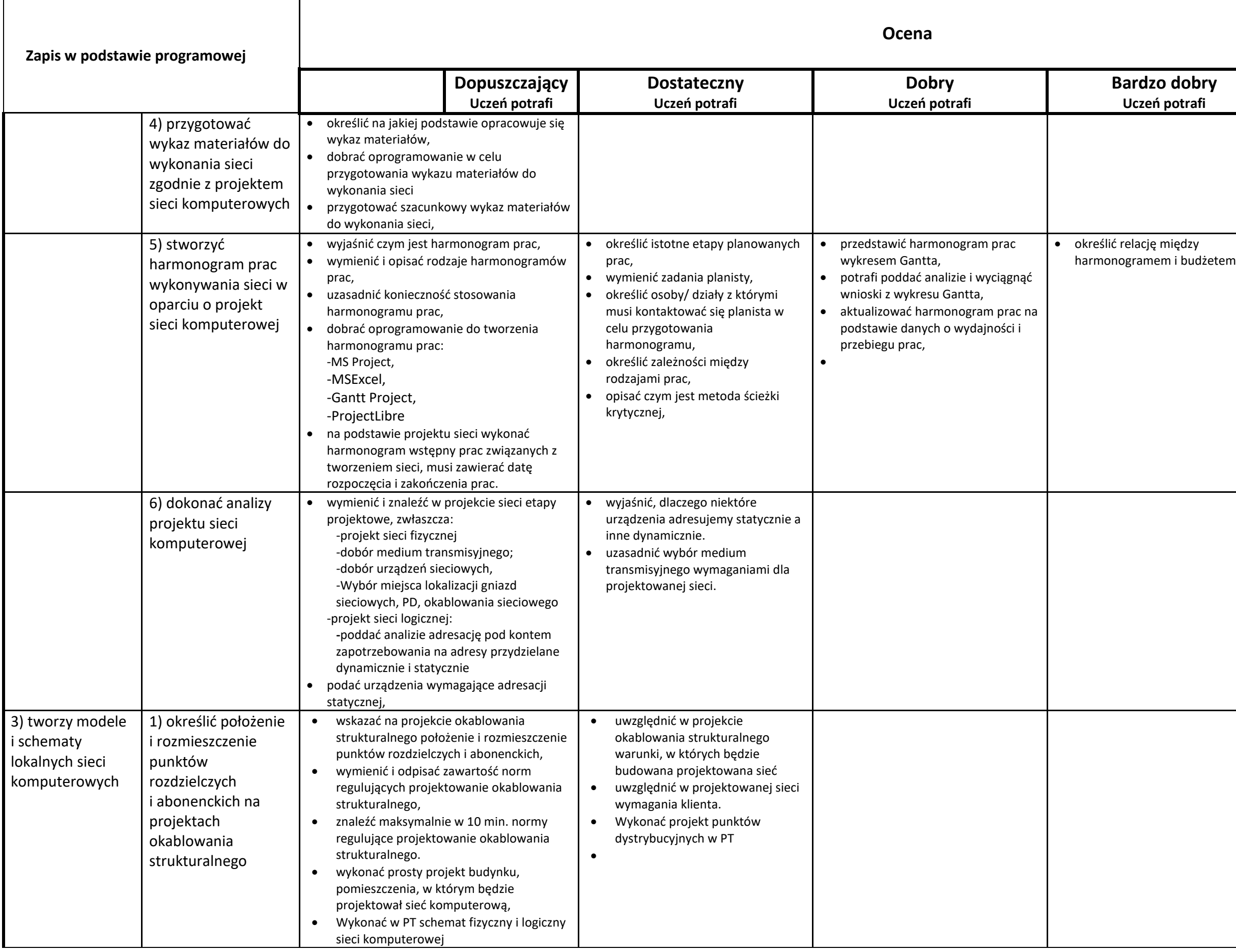

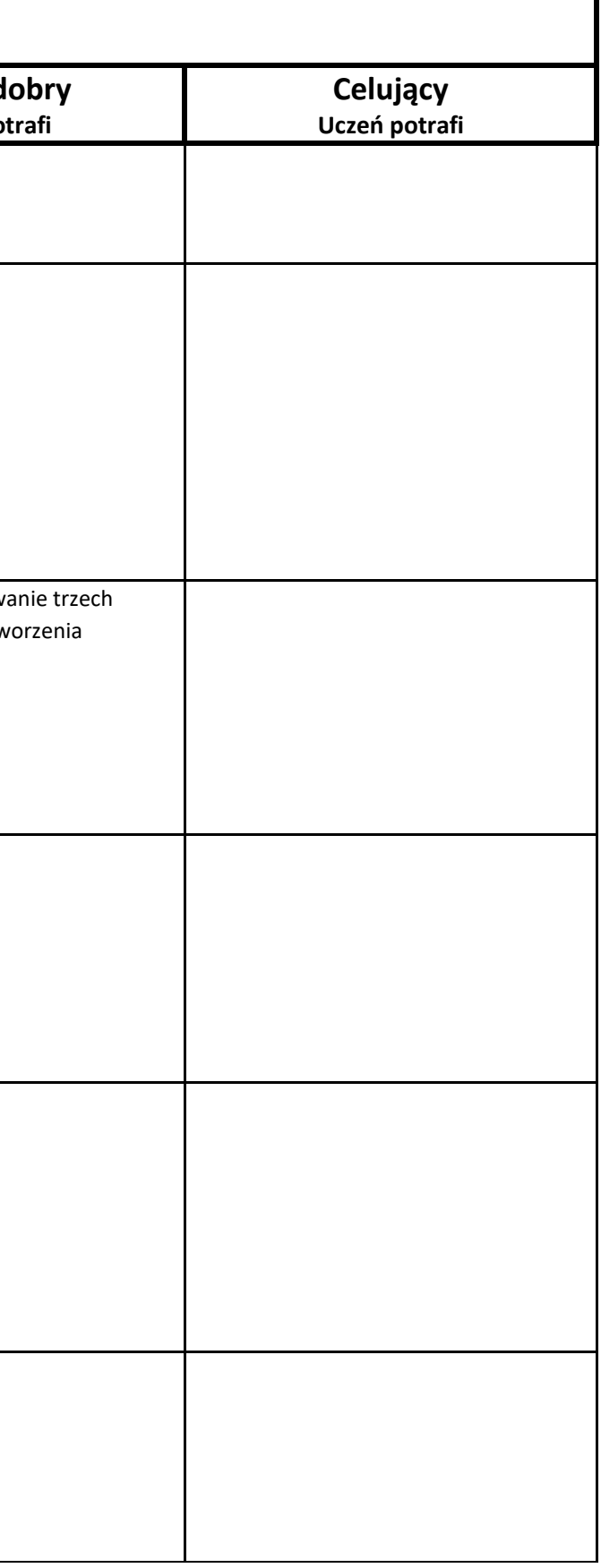

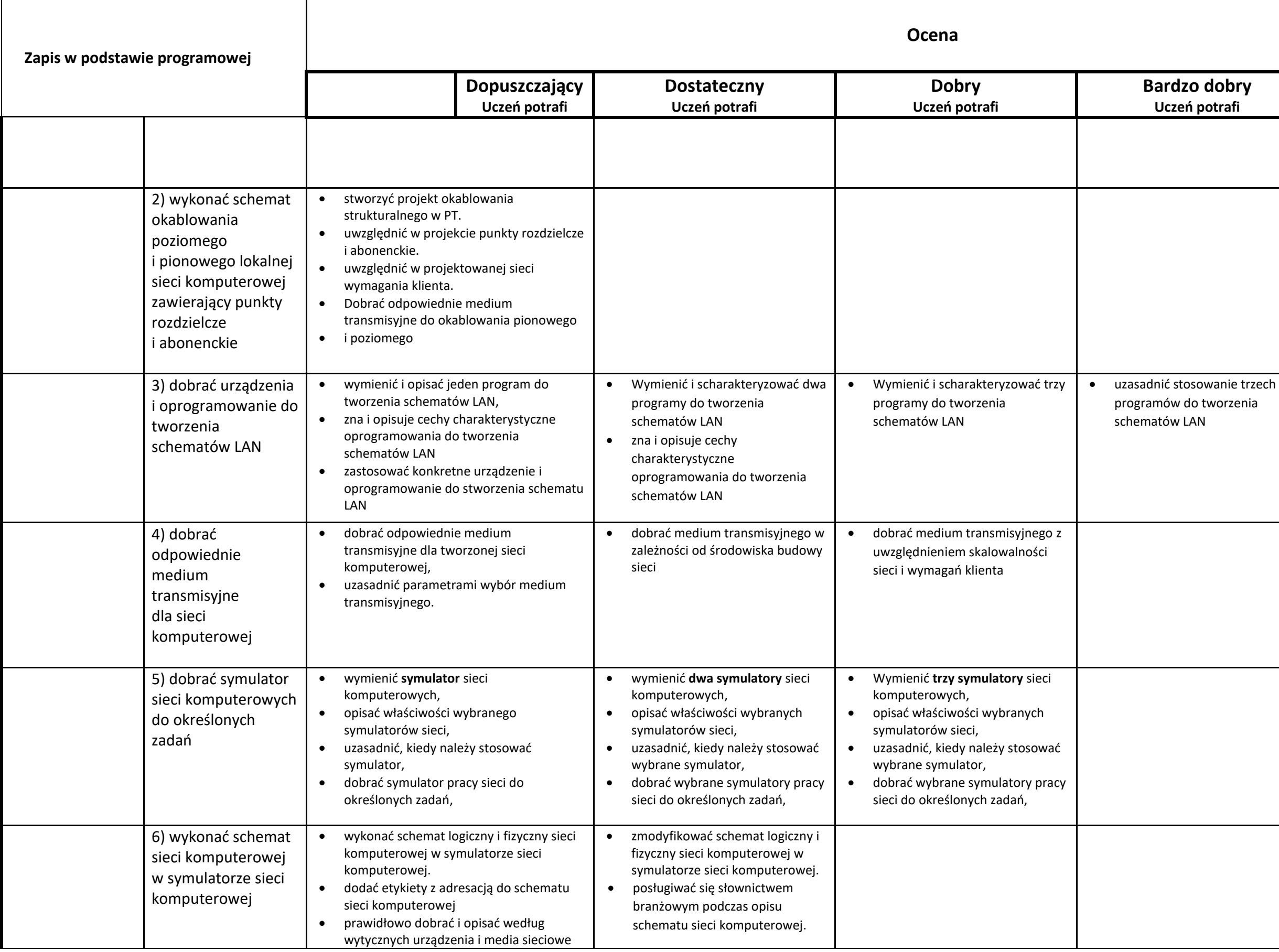

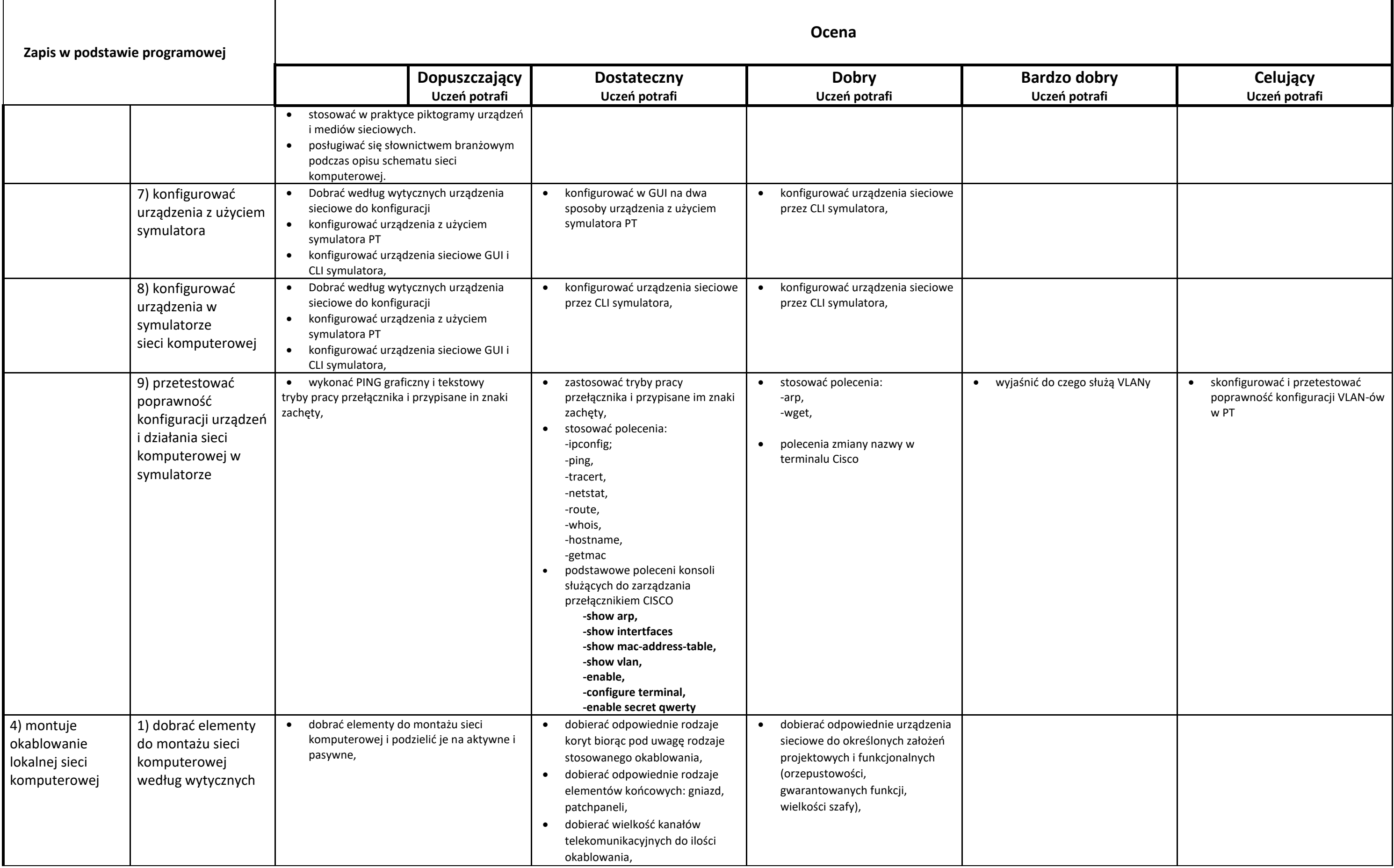

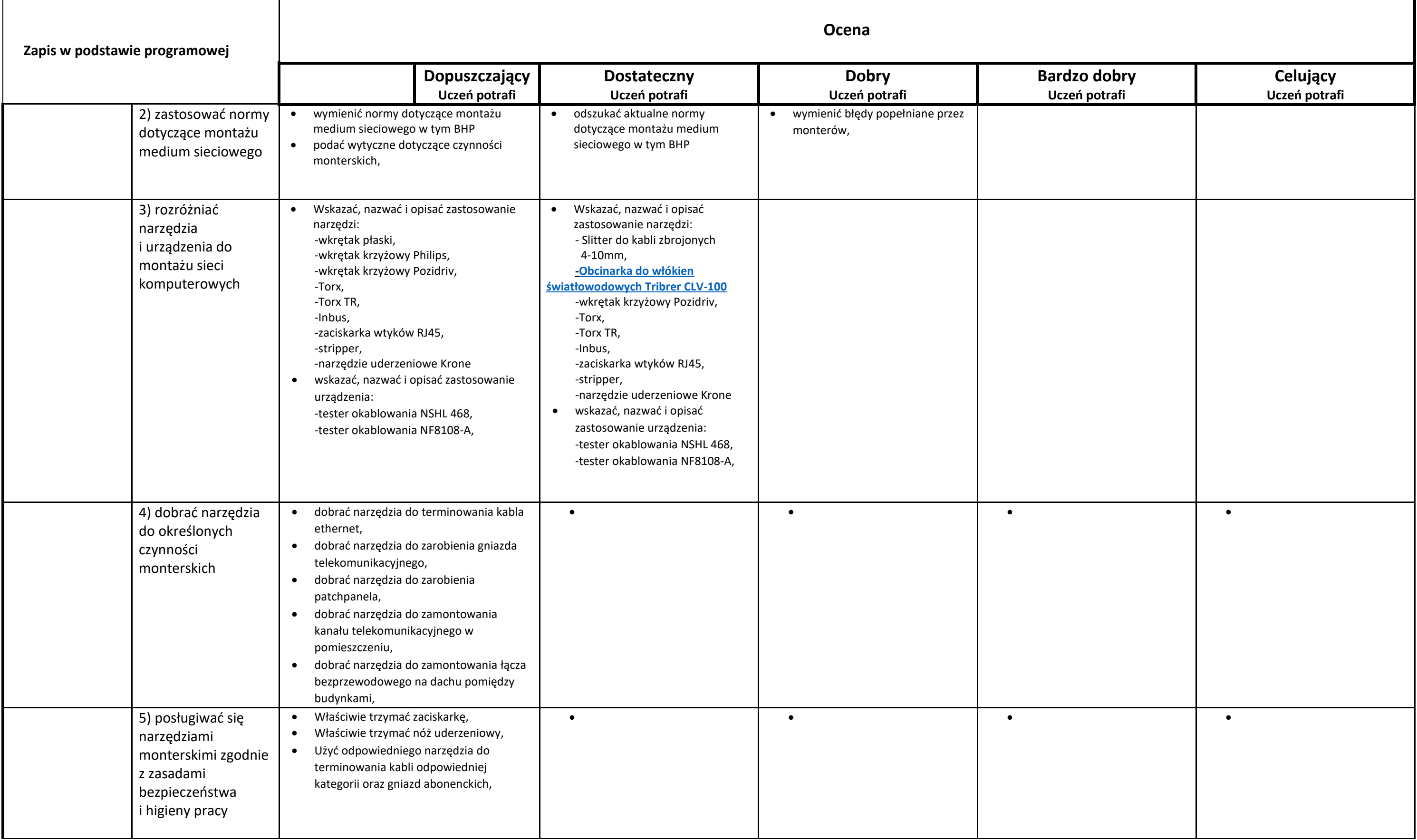

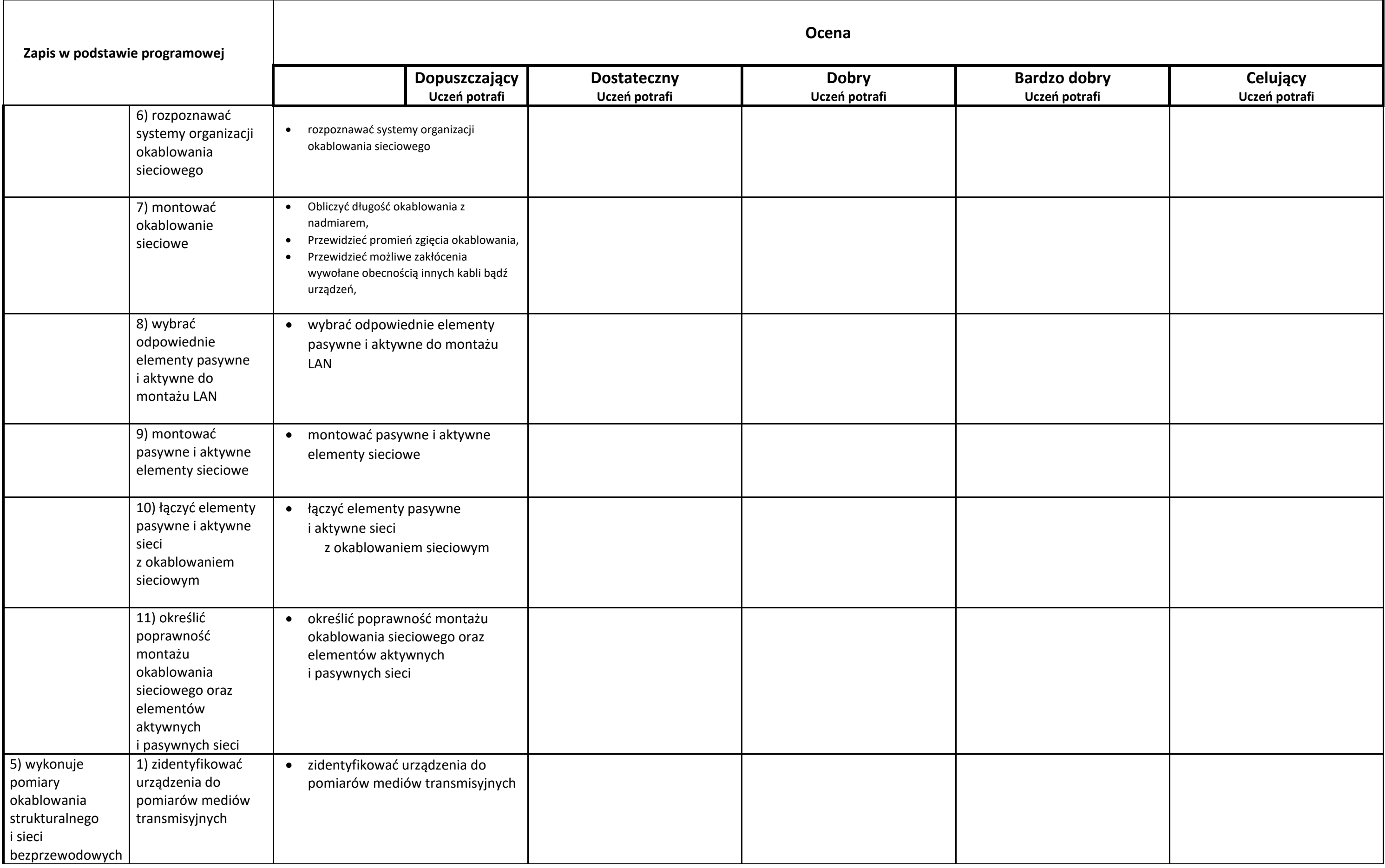

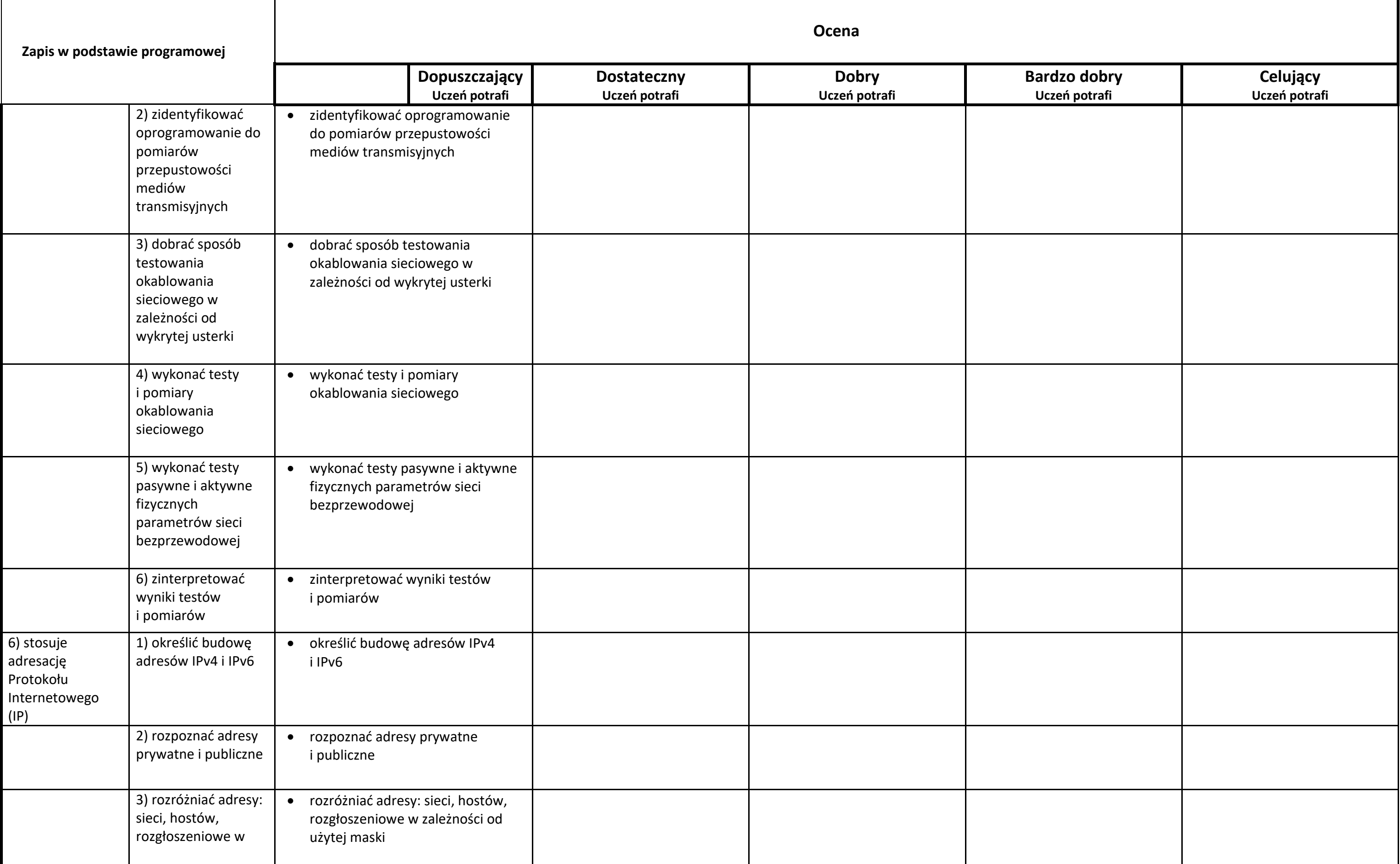

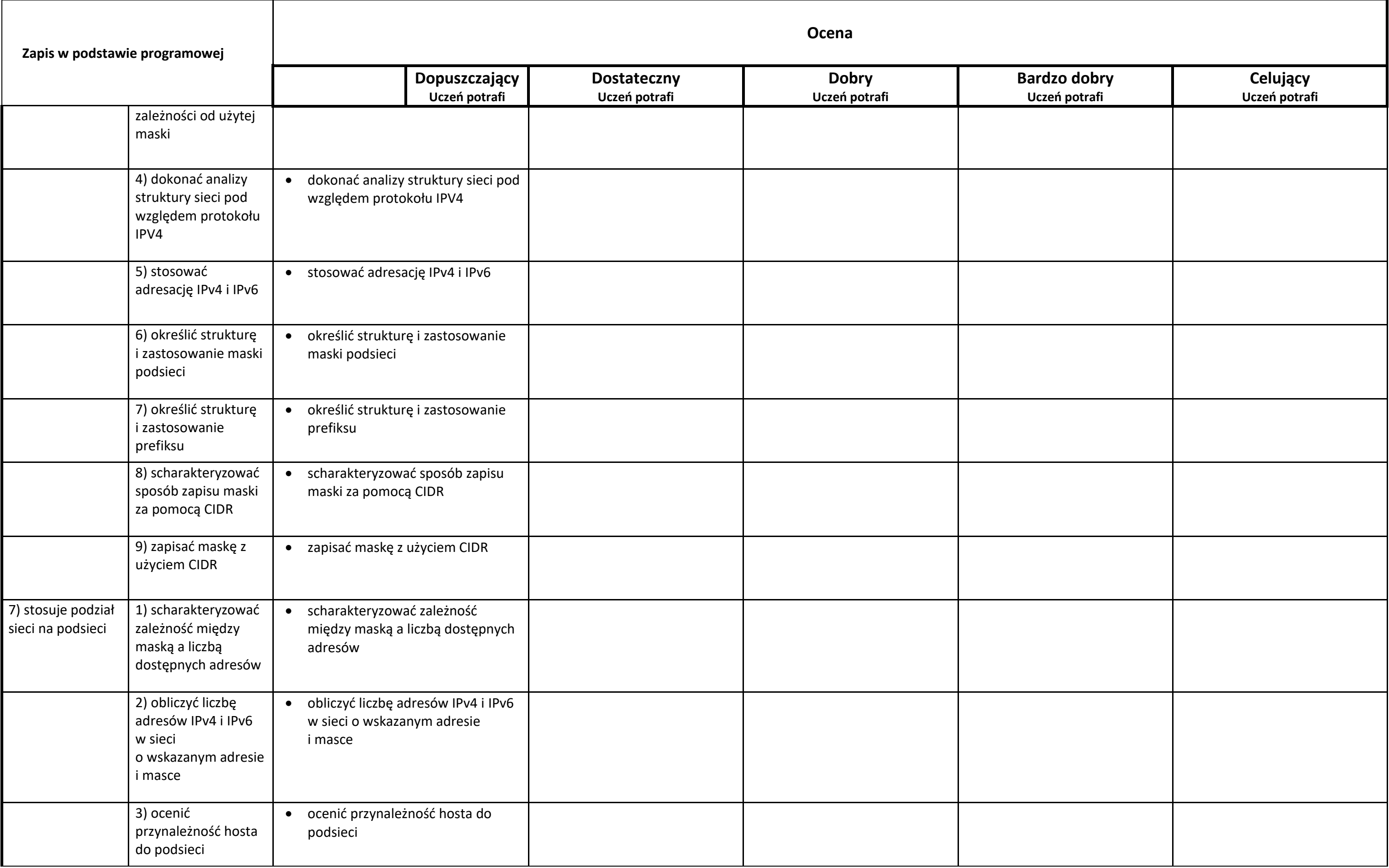

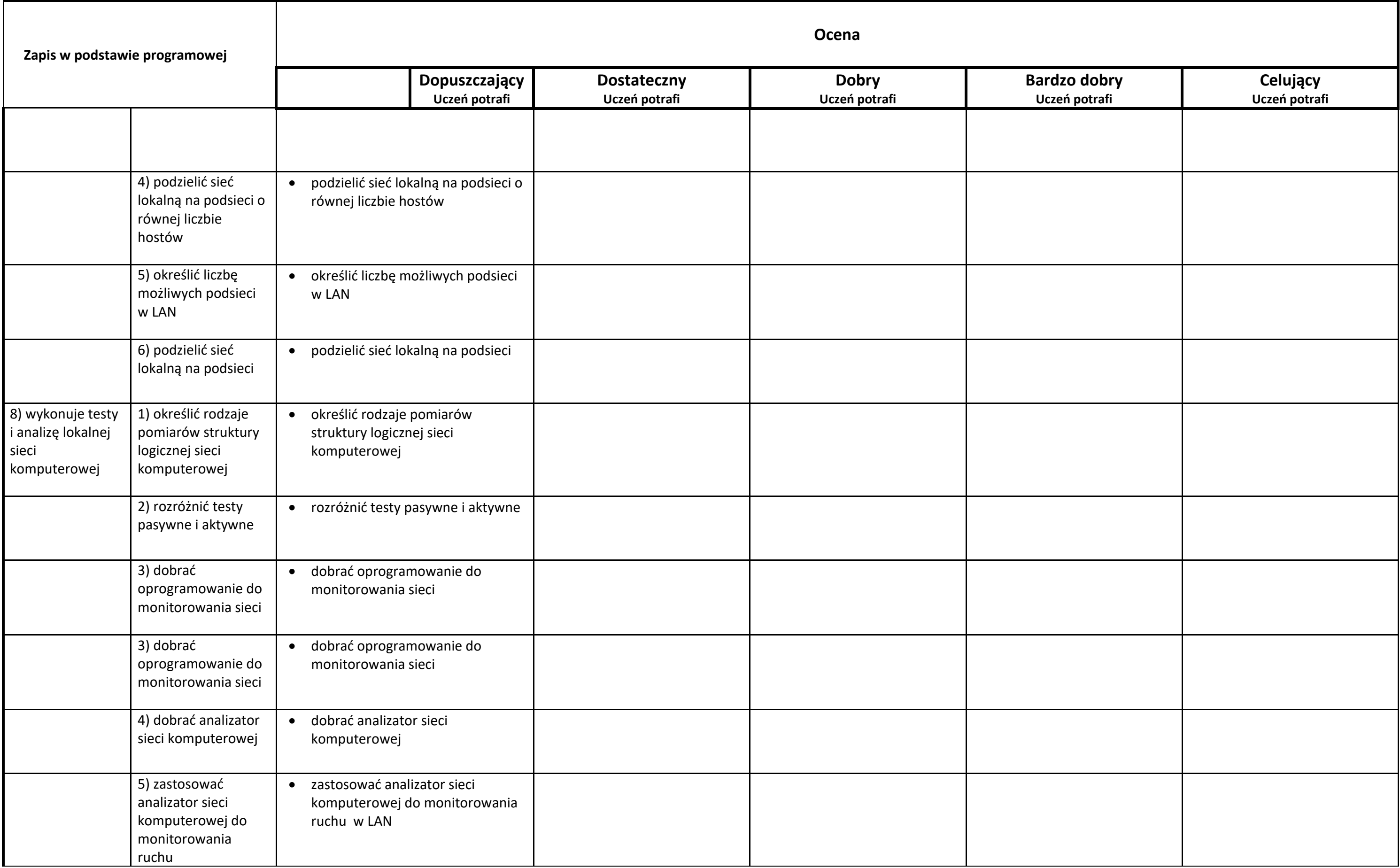

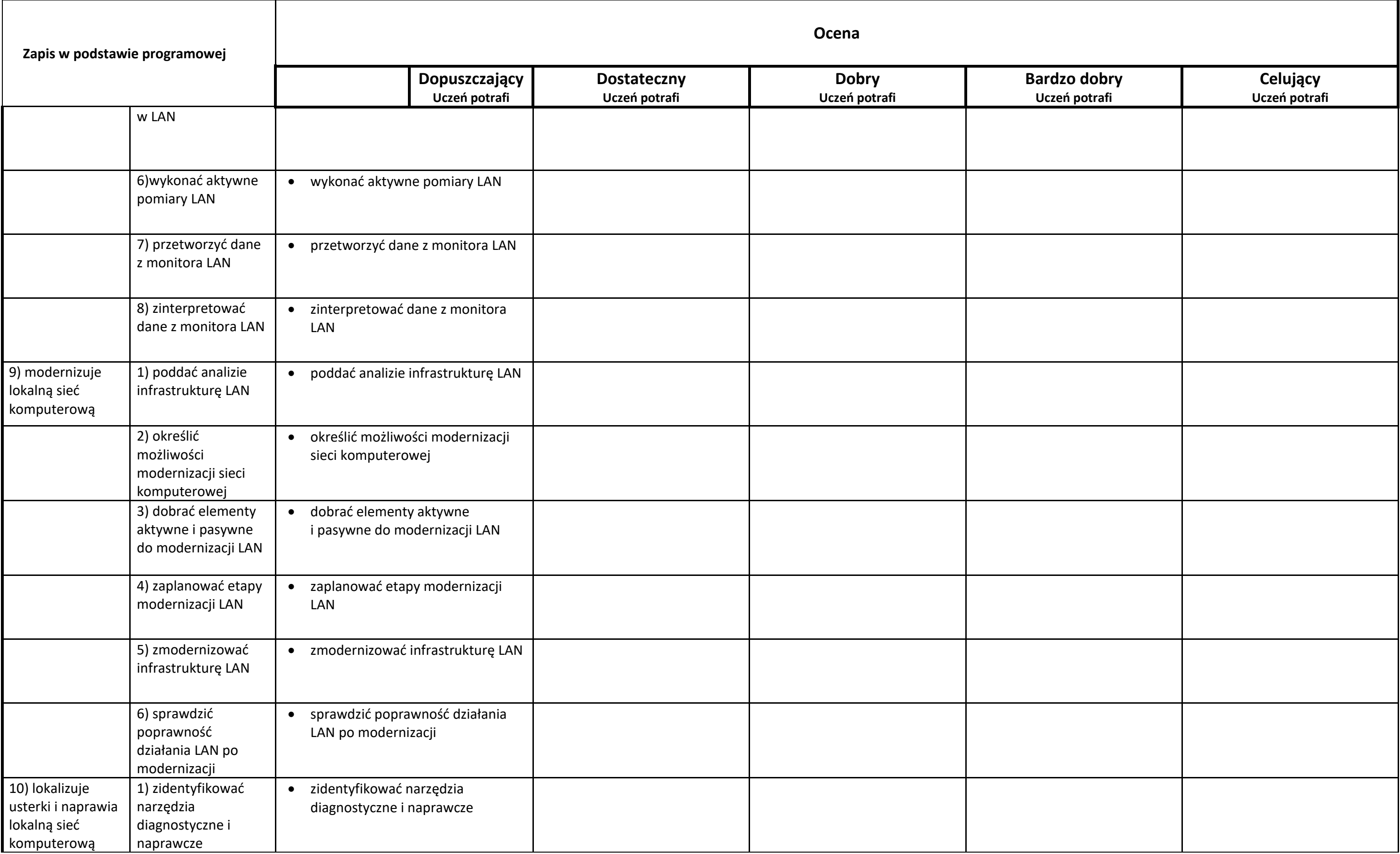

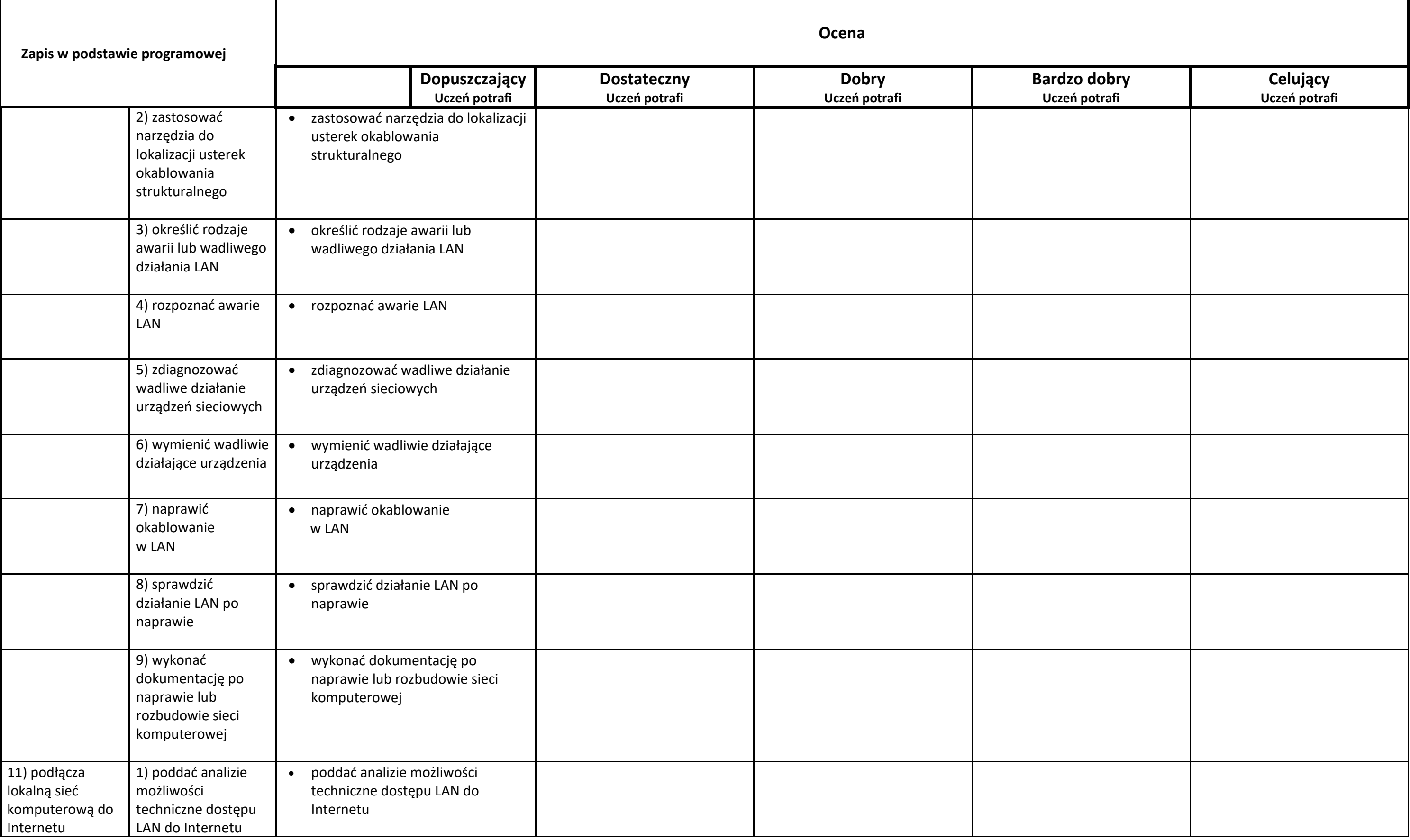

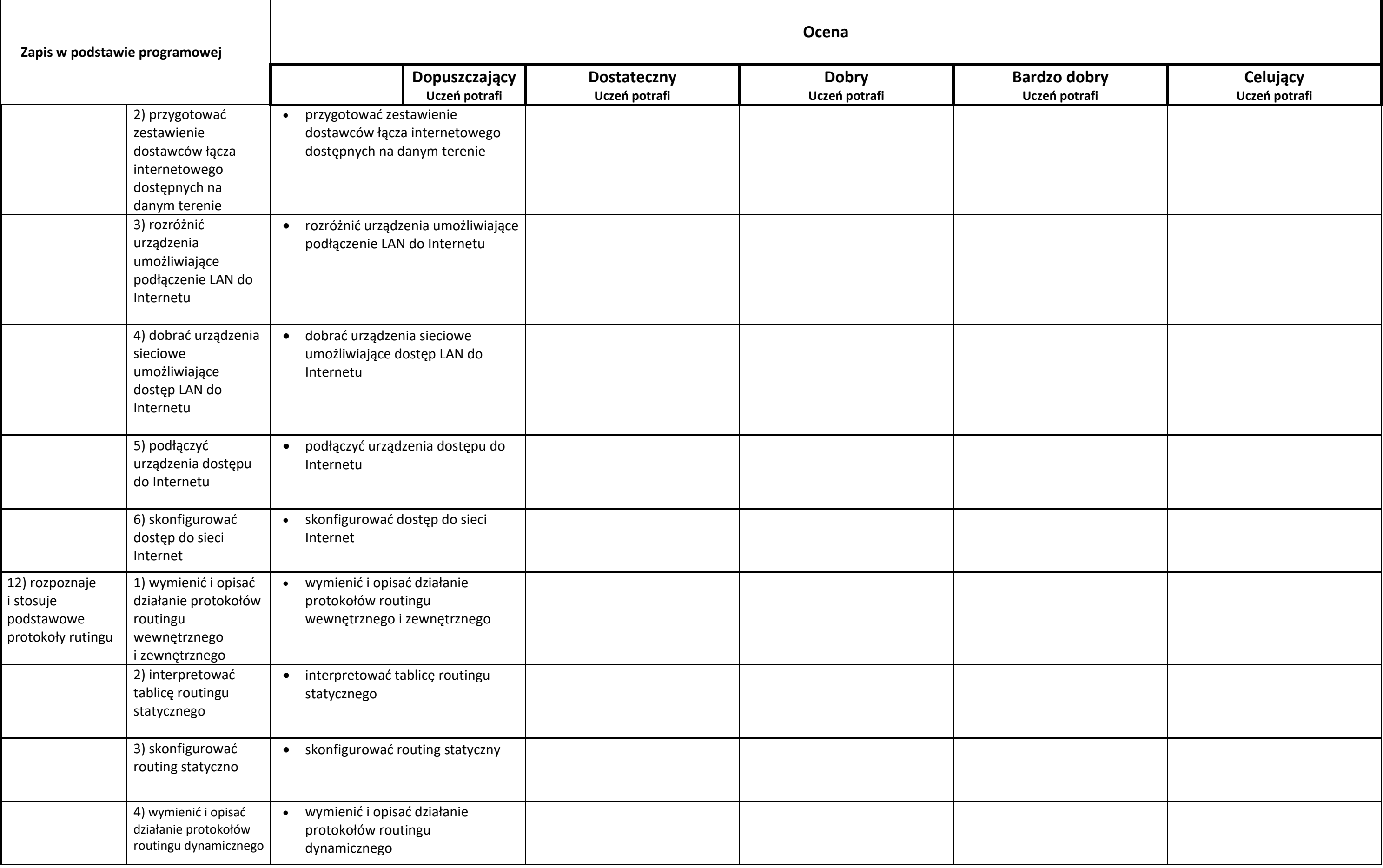